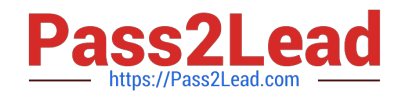

# **AD0-E700Q&As**

Adobe Certified Expert Magento Commerce Business Practitioner

# **Pass Adobe AD0-E700 Exam with 100% Guarantee**

Free Download Real Questions & Answers **PDF** and **VCE** file from:

**https://www.pass2lead.com/ad0-e700.html**

100% Passing Guarantee 100% Money Back Assurance

Following Questions and Answers are all new published by Adobe Official Exam Center

**C** Instant Download After Purchase

- **83 100% Money Back Guarantee**
- 365 Days Free Update
- 800,000+ Satisfied Customers

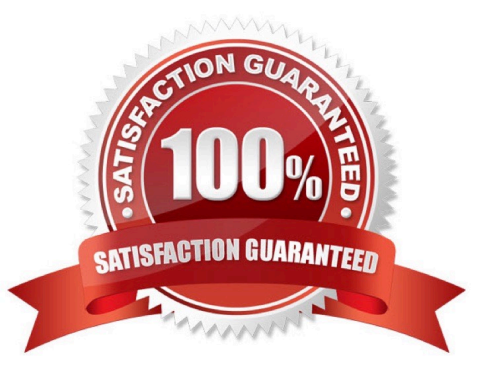

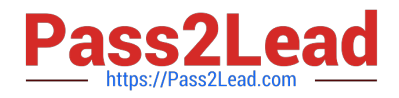

# **QUESTION 1**

A shoe manufacturer Has created a product attribute named "Synthetic Material", its scope is configured to be Store View and its input Type is Yes/no. However, this attribute is not available in the list to create a configurable product.

How do they resolve this problem in the attribute configuration?

- A. Create a new select attribute with the Global scope
- B. Change the scope to be the Website scope
- C. Add two options values yes" and no" to this attribute
- D. Switch the Use in Configurable Product selection to `\\'yes\\'\\'

Correct Answer: C

#### **QUESTION 2**

Thecustomer support channel of a store running the Magento Commerce Cloud is receiving calls from customers experiencing problem placing orders. After click the Place order button the page take a long time to load.

What tool do you use to identify the issue?

- A. Fastly CDN
- B. Magento Cloud Panel
- C. New Relic APM
- D. Blackfire profiling

Correct Answer: C

# **QUESTION 3**

You are managing a website which has 50 Magento admin users. To comply with PCIcompliance standards, you are tasked with implementing strong access control measures to restrict access to customer information.

Which Magento feature will help you accomplish this task?

- A. reCaptcha
- B. Role resources
- C. Action fogs
- D. IP address whitelisting

Correct Answer: C

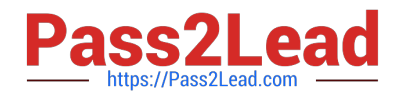

# **QUESTION 4**

A Magento Cloud merchant is planningtheir Black Friday ?Cyber Monday campaigns and wants to see an analysis of last year\\'s campaigns.

What are two to use Magento Business Intelligence to deliver this analysis?

A. Create a report comparing revenue and discount amounts tor coupons that were promoted during fast years campaigns.

B. Use the ROI calculator to input last year\\'s holiday an spend and compare it against net revenue

C. Do a server performance check to assess impact of holiday traffic spikes on conversion rate

D. Use the Cohort ReportBuilder lo understand the Lifetime value of holiday-acquired customers vs, other customers

Correct Answer: C

# **QUESTION 5**

During your migration from Magento 1 to Magento Commerce you changed to a new payment gateway. It was recommended to keep the company account open with the previous payment gateway to process refunds for historical orders. You want to ensure there are records of these refunds in Magento for customer service.

How do you achieve this?

- A. Using the native import function, import a customer finances file.
- B. Create an online credit memo and indicate the transaction information within the comments.
- C. Create an offline credit memo and indicate the transaction information with the comments
- D. Create a return and indicate the transaction information within the comments.

Correct Answer: A

#### **QUESTION 6**

A client wants to integrate their inventory management systems with Magento. Which Magento API is suited to provide the data?

- A. GraphQL
- B. gRPC
- C. REST
- D. XWL-RPC

Correct Answer: D

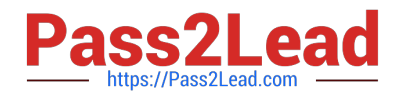

# **QUESTION 7**

A merchant has a Magento store products for local customers toexplore new markets they want to create an independent store to offer the existing catalog with a different price and branding.

What action is required achieve this?

- A. Create a new website and change the price scope in Product Attributes configuration
- B. Create a new website and change the price scope to website in Store configuration
- C. Create a new store view and develop a module to extend the price capacities
- D. Create a new store group selecting the appropriate price scope.

Correct Answer: A

# **QUESTION 8**

A merchant using Magento Commerce has created a customer group for their B2B customers. Theywould like to show different related products for the B2B customers that for the B2B customers.

How does the merchant accomplish this?

- A. Create a B2B customer segment and an associated Related Product rule
- B. Create a shared catalog for B2B customers and assign related products to the catalog
- C. Create a Scheduled Update assigned to the B2B Customer\\' group containing related products
- D. Create a Related Product rule for the B2B customer group

Correct Answer: B

# **QUESTION 9**

You are using the Magento B2B module and you are requested to change the catalog type in your

Magento storefrom custom to public.

What are the three results from the change?

Choose 3 answers

- A. Original companies are reassigned to the replacement
- B. All new catalogs are shared
- C. Only guest visitors will see this catalog
- D. The existing public sharedcatalog will be converted to a custom catalog

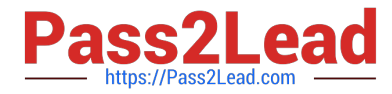

E. This cannot be reverted back to a custom catalog

Correct Answer: ADE

# **QUESTION 10**

A merchant has set the visibility of a configurableproduct to Not Visible individually and their variants to Catalog, Search.

How is the product family displayed on the product listing page?

- A. Only the simple products will display but null each nave a unique product detail page
- B. The configurable and simple products will display individually but each will have a unique product detail page
- C. Only the simple products will display but will share the same product detail-page as the configurable product
- D. The configurable and simple produces will display individually but earh will have the same product detail page

#### Correct Answer: D

# **QUESTION 11**

After launching a redesignedcheckout, your merchant wants to Know how well their checkout experience has improved.

What Shopping Behavior metric do you share with them?

- A. No Can Addition
- B. Sessions with Add to Can
- C. Sessions with Transactions
- D. Checkout Engagement Percentage

Correct Answer: A

# **QUESTION 12**

Your merchant marketing tea wants to add new CM Block, they have already created before their header showcasing a new promotion. They have an internal developer who a unfamiliar with Magento and have asked for guidance on the quickest way to implement this.

What recommendation do you make to add the CMS Block before the Header?

- A. Indesign configuration, populate the Additional CMC Content field with the me new CMS Block.
- B. This can only be done with a code change to the theme followed by a deployment.
- C. Create a new CMS Static Block Widget and assign it to a layout update container.

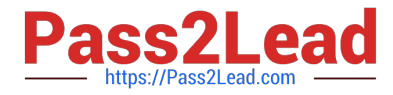

D. On a new category, set the Display mode to static block only and populate the Add CMS Block field with the new CMS Block.

Correct Answer: B

#### **QUESTION 13**

A merchant using Magento wants to create a special promotion for returning customers. The order discount should be automatically applied anyone that spent more than \$300 in the last 5 months.

How do you implement this promotion?

- A. Configure a customer group to automatically associate the qualifying customers and a can price rule.
- B. Create a customer segment and assign it :o a catalog price rule
- C. Create a catalog price rule and apply the required condition for thecustomers group.
- D. Configure a customer segment and create a cart price rule with this new segment as a condition.

Correct Answer: B

#### **QUESTION 14**

Your client is reviewing a Mobile your team developed and deployed to the client\\'s Magento Cloud staging environment. They ask you what the next steps arefor deploying the work up to production.

Using the Magento Cloud UI how do you deploy the module to production?

- A. Select the pre-production environment and use the branch functionality to deploy.
- B. Select the master environment and use thesnapshots functionality to deploy.
- C. Select the production environment and use the sync functionality to deploy.
- D. Select the staging environment and use the merge functionality to deploy.

Correct Answer: A

# **QUESTION 15**

To prepare for a new season a Magento Commerce products in the Magento Admin users simultaneously updating and adding new products in the Magento Admin.

Site performance is slow during these changes

What do you do?

- A. Refresh Full Page Cache and ask a developer to run a full catalog reindex
- B. Configure the indexers to Run on Schedule instead of Run on Save

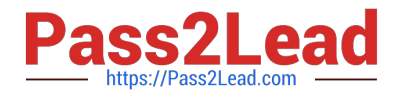

- C. Disable cron Jobs
- D. Ask your developers to move admin panel to a separate server

Correct Answer: A

[Latest AD0-E700 Dumps](https://www.pass2lead.com/ad0-e700.html) [AD0-E700 PDF Dumps](https://www.pass2lead.com/ad0-e700.html) [AD0-E700 Study Guide](https://www.pass2lead.com/ad0-e700.html)